## **R tabel**

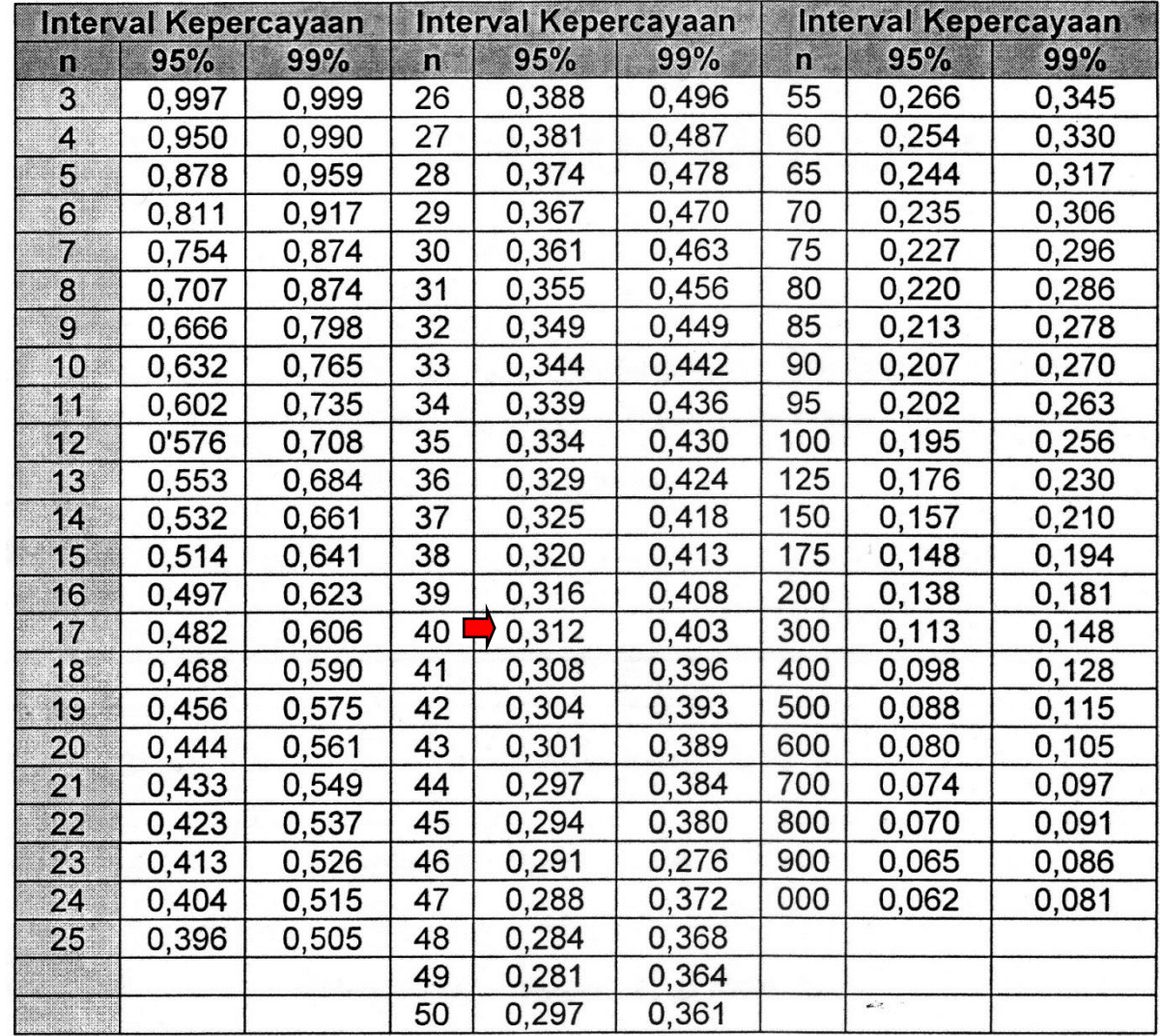